## **Mon orientation / Compréhension orale / Bac pro Technicien d'usinage**

*Regarde la vidéo de l'ONISEP sur le Bac pro Technicien d'usinage et réponds aux questions (tu peux regarder la vidéo plusieurs fois si besoin) :* 

## **[http://www.nouvelle-voiepro.fr/Ressources/Univers-Formation/Formations/Lycees/Bac](http://www.nouvelle-voiepro.fr/Ressources/Univers-Formation/Formations/Lycees/Bac-pro-Technicien-d-usinage)[pro-Technicien-d-usinage](http://www.nouvelle-voiepro.fr/Ressources/Univers-Formation/Formations/Lycees/Bac-pro-Technicien-d-usinage)**

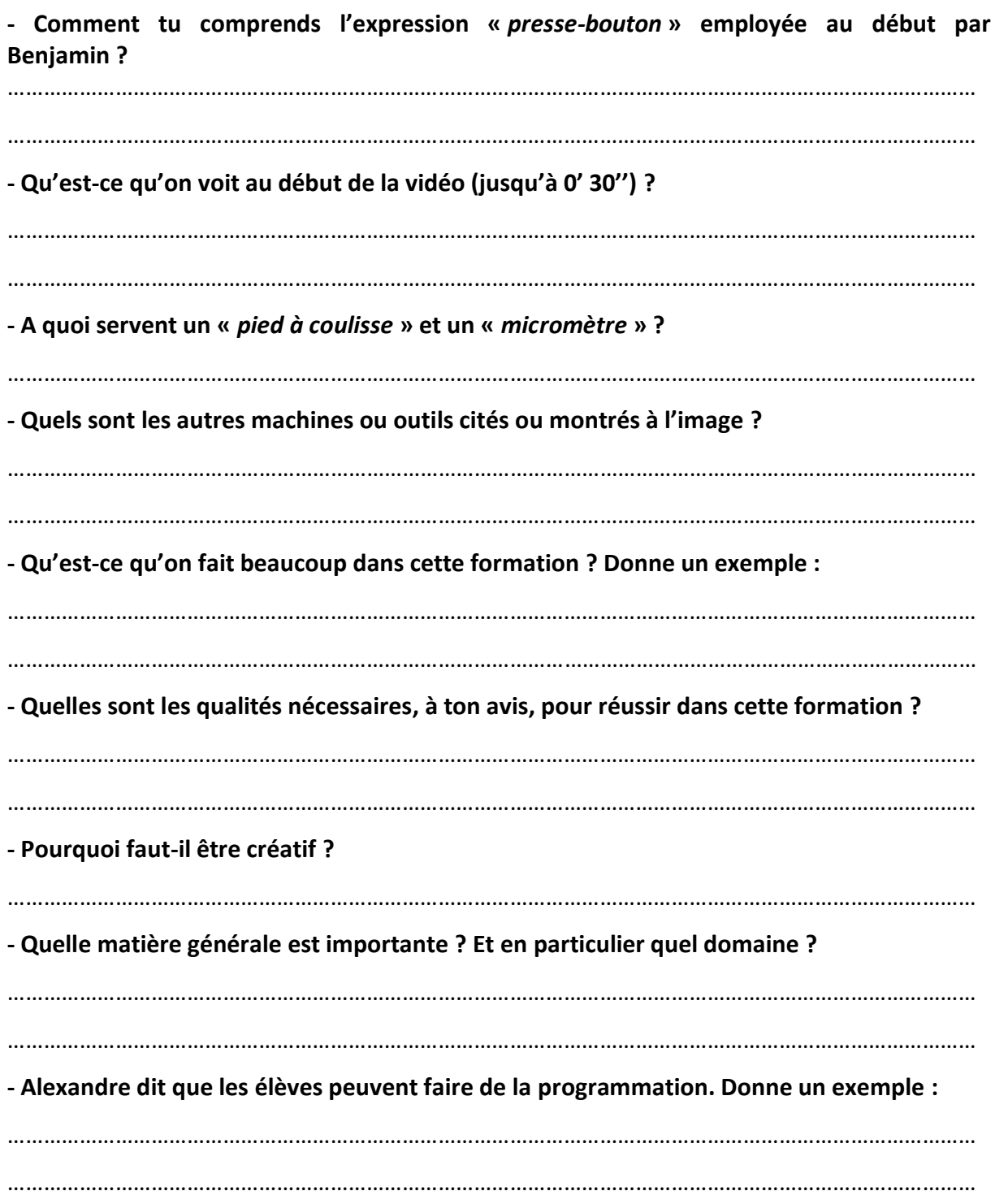

**- Pourquoi dit-il qu'il faut beaucoup utiliser sa tête ?**  ……………………………………………………………………………………………………………………………………………… ……………………………………………………………………………………………………………………………………………… **- Qu'est-ce qu'Alexandre aime dans cette formation ?**  ……………………………………………………………………………………………………………………………………………… ……………………………………………………………………………………………………………………………………………… ……………………………………………………………………………………………………………………………………………… **- Qu'est-ce que Benjamin pense faire après son Bac ?**  ……………………………………………………………………………………………………………………………………………… **- Il voudrait travailler dans quels domaines ?**  ……………………………………………………………………………………………………………………………………………… **- Que veut dire l'expression «** *débouchés professionnels* **» ?**  ……………………………………………………………………………………………………………………………………………… **- Donne des exemples de secteurs d'activité dans lesquels les élèves peuvent travailler après leur Bac :**  ……………………………………………………………………………………………………………………………………………… **- Qu'est-ce qui peut être intéressant dans ces différents secteurs ?**  ……………………………………………………………………………………………………………………………………………… ………………………………………………………………………………………………………………………………………………

## **Compléments :**

*Sur la même page du site :*

**- Lis la rubrique «** *A savoir* **» et résume avec tes propres mots le métier de technicien d'usinage :** 

……………………………………………………………………………………………………………………………………………… ……………………………………………………………………………………………………………………………………………… ……………………………………………………………………………………………………………………………………………… ……………………………………………………………………………………………………………………………………………… ……………………………………………………………………………………………………………………………………………… ………………………………………………………………………………………………………………………………………………

**- Trouve des exemples de mentions complémentaires (MC) après ce Bac pro qui pourraient t'intéresser :**

……………………………………………………………………………………………………………………………………………….. ………………………………………………………………………………………………………………………………………………..

**- Trouve des exemples de BTS après ce Bac pro qui pourraient t'intéresser :** 

……………………………………………………………………………………………………………………………………………….. ……………………………………………………………………………………………………………………………………………….. ……………………………………………………………………………………………………………………………………………….. ……………………………………………………………………………………………………………………………………………….. ……………………………………………………………………………………………………………………………………………….. ……………………………………………………………………………………………………………………………………………….. ………………………………………………………………………………………………………………………………………………..

**- Trouve des exemples de métiers qui pourraient t'intéresser et explique en quelques mots en quoi ils consistent :**

……………………………………………………………………………………………………………………………………………….. ……………………………………………………………………………………………………………………………………………….. ……………………………………………………………………………………………………………………………………………….. ……………………………………………………………………………………………………………………………………………….. ………………………………………………………………………………………………………………………………………………..

- *Cherche ce Bac pro dans ta brochure de l'Onisep, En classe de 3ème préparer son orientation :*
- Regarde la rubrique **Les diplômes professionnels par domaines**, p. 54 à 63.

- Regarde en bas à droite des pages 55, 57, 59, 61, 63, l'encadré avec les légendes : comment tu peux savoir s'il s'agit d'un lycée public ou privé ? Si la formation existe en apprentissage ?

enseignement public : …………… ; enseignement privé : ………………… ; apprentissage : …………………

- Note les différents lieux de formation et note s'il s'agit de lycées publics ou privés, et si la formation existe en apprentissage:

……………………………………………………………………………………………………………………………………………… ……………………………………………………………………………………………………………………………………………… ……………………………………………………………………………………………………………………………………………… ……………………………………………………………………………………………………………………………………………… ……………………………………………………………………………………………………………………………………………… ……………………………………………………………………………………………………………………………………………….. ………………………………………………………………………………………………………………………………………………..